# LISTE DE DISCUSSION « ORNITHOLOGIE »

Règles et usages Dernière mise a jour le 5 février 2004

Fichier d'information version 2.1

#### DESCRIPTION

Le but de cette liste est de fournir un espace de discussion entre tous les ornithologues francophones, scientifiques ou simples observateurs de l'avifaune sauvage. Elle fut créée en 1997, pour partager les connaissances disponibles, et augmenter la quantité d'informations accessibles en français sur les oiseaux sauvages du Paléarctique occidental.

Les membres sont encouragés à ressentir un climat de confiance, afin de poster des messages sans craindre d'essuyer une humiliation, ou subir des attaques personnelles.

Les discussions portent sur les oiseaux sauvages, migrateurs ou sédentaires, réguliers ou occasionnels, que l'on observe en Europe.

La liste est gérée par :

Serge Dumont Montréal, Québec

Le modérateur est :

Pierre Marchand Vaux le Pénil, Seine & Marne

### COMMENT FONCTIONNE CETTE LISTE

Tout courrier électronique envoyé à la liste est re-acheminé à chacun(e) des abonné(e)s de cette dernière. De la même manière, toute réponse à un message est retransmise à la liste et donc, à chacun(e) des abonné(e)s de la liste.

Il s'agit d'une conversation de groupe en continu via le courrier électronique, où tous peuvent intervenir.

Pour parler des oiseaux avec le groupe de discussion, utilisez toujours l'adresse suivante: ornithologie@yahoogroupes.fr

### QUELQUES USAGES CONCERNANT LA PRESENTATION DES MESSAGES

- Quand vous répondez à un message, ne conservez du message initial que les parties sur lesquelles porte votre réponse. Il est d'usage de ne PAS inclure une longueur de message d'origine supérieure à la longueur de votre réponse.
- Pour des raisons pratiques, il est suggéré de signer vos messages avec votre nom, plus une origine géographique (ville, département, province ou état) permettant de vous localiser. Exemple:

Dominique Schoenborn Sélestat – Alsace La signature est requise pour tous les membres.

- Les messages sont pourvus d'un sujet en rapport avec le contenu et permettant l'archivage. Pour le "SUJET" du message, il est préférable de ne pas mettre de caractères accentués, car ils ne passent pas toujours très bien à cet endroit.
- Si le but de votre message est de recommander un lien vers un site Internet, il est préconisé d'indiquer un "lien profond" permettant l'accès direct à l'information, et non l'adresse du point d'entrée du site. Une brève description du lien proposé est également souhaitable. Elle permet d'apprécier l'intérêt de la page pour le lecteur, et d'accéder rapidement à l'information.
- Le langage peut exceptionnellement être une autre langue que le français; Il faut toutefois comprendre que, la plupart des membres préférant lire le français, cela est concrètement peu utile.
- Les langages phonétiques du genre SMS, nique-ta-mère, et autre verlan "Zy-va" n'ont pas leur place sur la liste Ornitho.
- Dans le corps du message, les accents sont les bienvenus et sont encouragés. Cette liste est francophone, configurez votre logiciel de messagerie pour pouvoir lire et écrire les caractères accentués.

## QUELQUES USAGES CONCERNANT LE CONTENU DES MESSAGES

- La discussion sur la moralité ou l'éthique de la chasse n'est pas encouragée sur la liste Ornitho. Cependant, les problèmes soulevés par la chasse peuvent être abordés quand ces problèmes concernent les oiseaux. Mais, la chasse aux oiseaux devra être abordée avec prudence, pour éviter toutes les dérives sur la chasse en général. Par exemple, les périodes de chasses aux oiseaux migrateurs, ou la "Directive Oiseaux" etc.., sont dans le sujet.
- Les messages sur les oiseaux d'élevage, les oiseaux de compagnie, ou la fauconnerie ne sont pas autorisés sur la liste Ornitho.
- Un langage abusif ou offensant pourra entraîner le retrait de l'inscription. L'étiquette pourrait se résumer par le respect de l'opinion d'autrui. Des manquements à cette règle de simple courtoisie entraîneront un avis a l'intéressé(e), ou, dans les cas les plus graves, à tout le groupe, pour éviter des guerres de mots inutiles. Toute récidive pourra être sanctionnée par l'annulation de l'inscription.
- Evitons les polémiques (à vrai dire plutôt rares en ornithologie...). N'hésitez pas à recourir à l'arbitrage pour éviter les embrasements.
- Toute reprise de message en faveur d'autres forums de discussion sans l'autorisation écrite de son auteur sera suivi d'un avis à l'intéressé(e). Toute récidive sera sanctionnée par le retrait de l'inscription.
- La sollicitation de nos membres pour le recrutement sur d'autres listes doit être approuvée par l'équipe de la liste. Dans le cas contraire, tout manquement à cet égard sera suivi d'un avis à l'intéressé(e) et dans les cas graves, entraîneront le retrait automatique de l'inscription.
- Si vous désirez répondre à un message, adressez votre réponse de préférence à la liste plutôt qu'à l'émetteur du message, sauf si votre réponse avait un tour trop personnel. C'est l'échange des questions et des réponses, des actions et des réactions, qui anime une liste quand vous répondez à un message.

• Il est suggéré d'ajouter le nom scientifique au nom français utilisé. En effet, plusieurs membres non francophones ne disposent pas de livres d'ornithologie avec les noms français mais disposant des noms scientifiques, ils pourront facilement comprendre sur quels oiseaux portent les discussions.

# DISPOSITIONS PARTICULIERES CONTRE LA PROPAGATION DES VIRUS

- Pour maintenir les virus a l'écart de la liste, les fichiers joints sont interdits; Si un tel fichier apparaissait sur la liste, il doit être considéré comme un virus.
- Les messages doivent être écrits en mode texte (.txt). Le format HTML est expurgé pour des raisons de sécurité car il peut contenir des "lignes de code exécutables", et donc des virus.
- Les "fichiers joints" sont interdits sur la liste pour des raisons de sécurité. Ils peuvent, néanmoins, être mis sur Tripod, à l'adresse :

http://members.tripod.com/~parus/ Pour utiliser cette facilité, il faut en faire la demande.

## ARCHIVES

Le service d'archivage manuel est disponible. Ces archives manuelles sont classées par thèmes à :

http://ornithologie.free.fr/

#### DIVERS

Si vous éprouvez quelques difficultés avec l'aspect technique de cette liste, veuillez contacter Serge Dumont.

Bienvenue sur la liste Ornithologie !

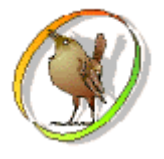

Cette page d'information en version HTML est située à : http://ornithologie.free.fr/reglement.htm